## How to reply to a discussion thread

To reply to posts in a discussion thread, take the following steps.

| 1. | Click on the Discussion                                                                       | Introduction to Oceanography My Dashboard                                                                                                    |                                                                                                    |  |  |  |
|----|-----------------------------------------------------------------------------------------------|----------------------------------------------------------------------------------------------------|----------------------------------------------------------------------------------------------------|--|--|--|
|    | link. The location of this<br>link depends on how<br>your instructor has step<br>up the page. | * Introductory<br>Oceanography<br>My deshboard<br>Syllaus<br>Instructor Info                                                                                                    |                                                                                                    |  |  |  |
|    |                                                                                               | Chapter 2<br>External Links                                                                                                    |                                                                                                    |  |  |  |
|    |                                                                                               | Wy Announcements Wy Tas                                                                                                    |                                                                                                    |  |  |  |
|    |                                                                                               | Assessments No course announcements have been posted in the last 7 days. Introdu                                                                                                    | tion to Oceanography:                                                                                 |  |  |  |
|    |                                                                                               | Blogs more announcements > Final<br>> Scheo                                                                                                    | am<br>le Individual Chat Sessions                                                                     |  |  |  |
|    |                                                                                               | Journals<br>Opinions and Reflections                                                                                                    | I Chat Review Session                                                                                 |  |  |  |
|    |                                                                                               | Course Leader Photos Discussions                                                                                                    | more tasks                                                                                            |  |  |  |
|    |                                                                                               | Groups                                                                                                    |                                                                                                    |  |  |  |
|    |                                                                                               | Tools     What's Due     Actions *     Past D       Ocean Park Route Map     Select Date: 05/18/2010     Image: 05/18/2010     Image: 05/18/2010                                                                                                    | e Actions >                                                                                           |  |  |  |
|    |                                                                                               | Ocean Park Go<br>Marine Life * Today (0) (2) Early V                                                                                                    | arning System                                                                                         |  |  |  |
|    |                                                                                               | My Grades Nothing Due Today                                                                                                    | No Early Warnings                                                                                     |  |  |  |
| 2. | Now select a forum you                                                                        | Introduction to Oceanography Discussion Board                                                                                                    |                                                                                                    |  |  |  |
|    | wish to reply in. A                                                                           | 8                                                                                                    |                                                                                                    |  |  |  |
|    | forum is an area where                                                                        | Discussion Board                                                                                                    |                                                                                                    |  |  |  |
|    | a topic or a group of                                                                         |                                                                                                    |                                                                                                    |  |  |  |
|    |                                                                                               |                                                                                                    | Search                                                                                                |  |  |  |
|    | related topics are                                                                            | E Forum Description                                                                                                    | Total Unread Total                                                                                    |  |  |  |
|    | related topics are discussed.                                                                 | Forum     Description     Oceans in the News S Each week please post a link to a relevant news article related to                                                                                                    | Total<br>Posts Posts Participants                                                                     |  |  |  |
|    | •                                                                                             | Oceans in the News     Sechweek please post a link to a relevant news article related to     ccanography or marine biology. Add the week number to your till                                                                                                    | Total<br>Posts     Unread<br>Posts     Total<br>Participants       13     2     6                     |  |  |  |
|    | •                                                                                             | Oceans in the News         Each week please post a link to a relevant news article related to oceanography or marine biology. Add the week number to your titl           Coastline Presentation         Second Second S | Total<br>Posts     Unread<br>Posts     Total<br>Participants       13     2     6                     |  |  |  |
|    | •                                                                                             | Oceans in the News         Each week please post a link to a relevant news article related to oceanography or marine biology. Add the week number to your titl           Coastline Presentation         Second Second S | Total<br>Posts     Unread<br>Posts     Total<br>Participants       13     2     6       0     0     0 |  |  |  |
|    | •                                                                                             | Oceans in the News Each week please post a link to a relevant news article related to oceanography or marine biology. Add the week number to your titl     Coastline Presentation     Surf's Up: Wave     This forum will hold our discussions on wave terminology, relevant     websites, and questions.                                                                                                    | Total<br>PostsUnread<br>PostsTotal<br>Participants13260007Z2                                          |  |  |  |

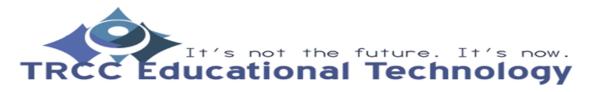

TDLC1

## How to reply to a discussion thread

| 3. | Select the thread you                                                             | Introduction to Oceanography Discussion Board > Forum: Oceans in the Ilews                                                                                                    | X                    |
|----|-----------------------------------------------------------------------------------|----------------------------------------------------------------------------------------------------|----------------------|
|    | want to reply to. Inside<br>of a thread, you will see<br>the initial post and any | Forum: Oceans in the News Subscribe Search Discover Content                                                                                                    | List View Tree View  |
|    | other replies to it.                                                              |                                                                                                    | Display V Tags V     |
|    |                                                                                   | Thread Actions  Collect                                                                                                    |                      |
|    |                                                                                   | Thread Author Status Tags Unread Posts                                                                                                    | Total<br>Posts Grade |
|    |                                                                                   | 9/25/08 Week 1: Longshore Drift S     Chris Published 0     10:49 AM Casper                                                                                                    | 1 -                  |
|    |                                                                                   | 9/25/08 Week1: <u>Great Global Warming/Ocean</u> Andy Farrell Published 0     10:50 AM <u>Effect/Role website</u> S                                                                                                    | 3 -                  |
|    |                                                                                   | 9/25/08 Week 1: Wave Power S     Tony Brown Published wave 1     10:52 AM                                                                                                    | 7 -                  |
|    |                                                                                   | 9/25/08 Week 2: NOAA's Coral Reef Conservation Mina Akbar Published wave 0     10:54 AM Program 😒                                                                                                    | 1 -                  |
|    |                                                                                   | 9/30/08 8:27 Week 2: Coastline Conservation Program Dwight Paul Published 1<br>PM                                                                                                    | 1 -                  |
|    |                                                                                   | Thread Actions                                                                                                    |                      |
| 4. | Click the <i>Reply</i> button.                                                    | Displaying 1 to 5 o<br>Introduction to Oceanography Discussion Board > Forum: Oceans in the News ><br>Thread: Week 1: Great Global Warming/Ocean Effect.Role website                                                    | (5 items Edit Paging |
|    |                                                                                   | Thread Detail                                                                                                    | Search Refresh       |
|    |                                                                                   | Week 1: Great Global Warming/Ocean Effect/Role website            Repty           Total Posts: 3 Unread Posts: 1                                                                                                    | *                    |
|    | E                                                                                 | Message Actions Collect                                                                                                    |                      |
|    |                                                                                   | G      G-Week 1: Great Global Warming/Ocean Effect/Role Andy Farrell     website                                                                                                    | 9/25/08 10:50 AM     |
|    |                                                                                   | RE: Week 1: Great Global Warming/Ocean Effect/Role     Mei Wong     website                                                                                                    | 9/27/08 9:23 PM      |
|    |                                                                                   | RE:Week 1: Great Global Warming/Ocean Effect.Role Mina Akbar<br>website<br>Select: All None<br>Message Actions S Collect                                                                                                | 6/11/10 5:58 AM      |
|    |                                                                                   | Week 1: Great Global Warming/Ocean Effect/Role website >                                                                                                    | eply Quote Set Flag  |
|    |                                                                                   | Author:         Andy Farrell         Total views:         35 (Your views: 20)           Posted Date:         Thursday, September 25, 2008 10:50:47         Overall Rating:         ************************************ |                      |

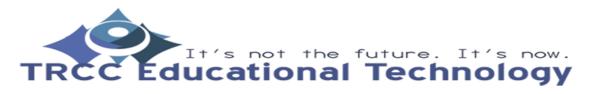

TDLC2

## How to reply to a discussion thread

| 5. | You will then be able to<br>enter your reply. In the<br><i>Subject</i> field you can<br>keep it as is or change it<br>to let the readers know<br>what you are going to<br>talk about. In the<br><i>Message</i> field, you can<br>type in your reply.                                                                                             | 1.       Message         Close Original Post         Author: Andy Farrell         Date: Thursday, September 25, 2008 10:50:47 AM EDT         Subject: Week 1: Great Global Warming/Ocean Effect/Role website         http://www.sciencedaily.com/news/earth_climate/oceanography/                          |  |
|----|----------------------------------------------------------------------------------------------------|----------------------------------------------------------------------------------------------------|--|
| 6. | You can also add<br>attachments to your<br>message using the<br><i>Browse My Computer</i> or<br><i>Browse Content</i><br><i>Collection</i> buttons. If<br>you want to save your<br>reply and come back to<br>it later, click the <i>Save</i><br><i>Draft</i> button. Once<br>satisfied, click the<br><i>Submit</i> button to post<br>your reply. | 5 Deadliest Effects of Global Warning http://www.environmentalgraffiti.com/sciencetech/5-deadliest.<br>effects-of-global-warning/275       Path: body     Save as Reusable Object  2. Attachments     Attach File     Browse My Computer     Browse Content Collection  3. Submit Cancel Save Draft Submit |  |

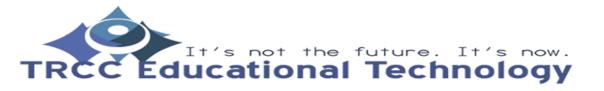

TDLC3